# Decision Trees

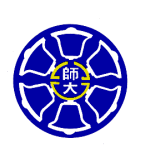

Berlin ChenGraduate Institute of Computer Science & Information Engineering National Taiwan Normal University

References:

- **1.** *Machine Learning* **, Chapter 3**
- 2. *Data Mining: Concepts, Models, Methods and Algorithms*, Chapter 7
- 3. *Introduction to Machine Learning*, Chapter 9

## What is Decision Tree Learning ?

- • Decision tree learning is a method for approximating discrete-valued target functions (classification results)
	- –The learned function (classifier) is represented by a decision tree
	- –Decision trees also can be re-represented as sets of if-then rules to improve human readability (or interpretability)
		- A disjunction of conjunctions of constraints (on attribute values)
- $\bullet$  Decision tree learning is a kind of inductive learning
	- Belongs to the logical model (logic-based approach)
		- No assumption of distributions of examples
		- Classification is done by applying Boolean and comparative operators to the feature values
		- Output also in the form of logic expressions (statements)
	- A supervised learning method

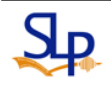

## What is a Decision Tree ? (1/2)

- •Decision tree representation (for Univariate Decision Trees)
	- Each internal node tests an attribute
		- Some test to be carried out
	- – Each branch corresponds to attribute value
		- Outcome of the test on a given attribute
	- – Each leaf node assigns a classification label (or numeric value)
		- Indication of a class (or an output of the regression function)
- • Decision trees are usually generated in a top-down manner
	- Greedy search methods are employed
		- No-backtracking

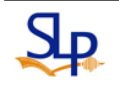

### What is a Decision Tree ? (2/2)

- The decision tree (classification tree) represents a disjunction of conjunctions of constraints on the attribute values of instances
	- Each path from the tree root to a leaf corresponds to a conjunction of attribute tests (a classification rule)

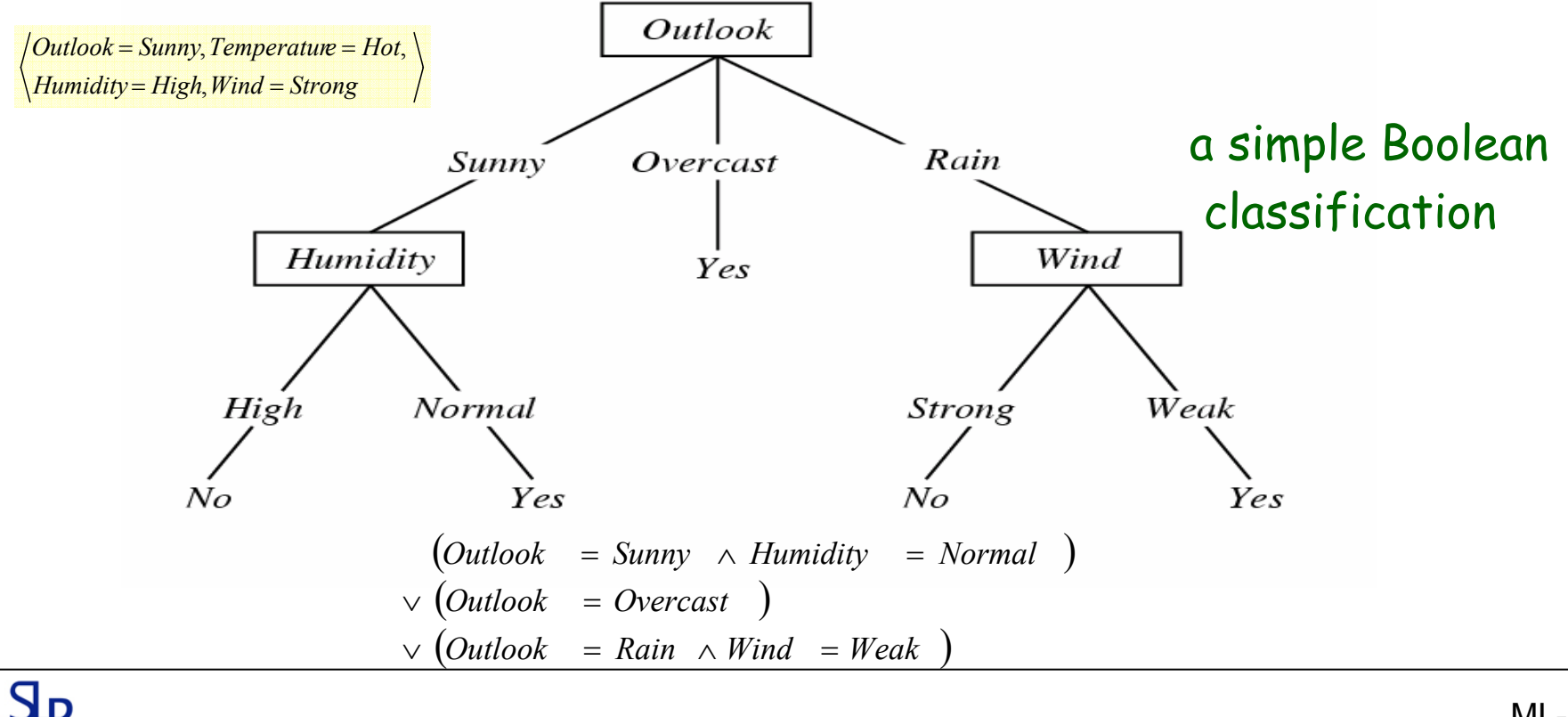

### Graphical Representation of a Classification Problem

Univariate Decision Tree

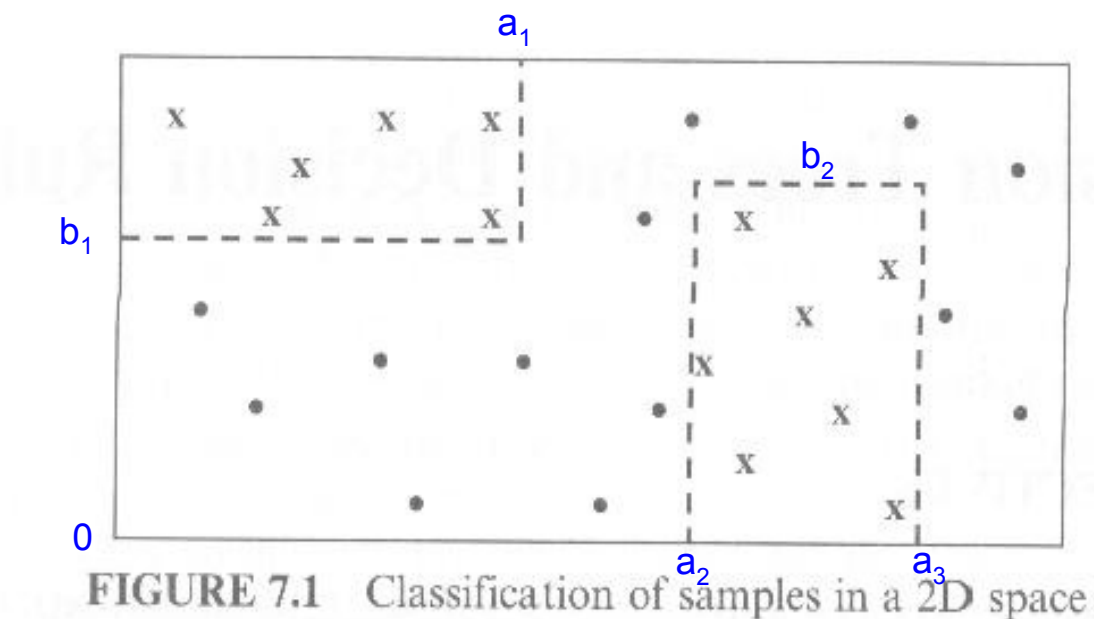

- One or more hypercubes stand for a given class
	- OR-ed all the cubes to provide a complete classification for a class
	- Within a cube the conditions for each part are AND-ed
	- Size of the cube determines generality

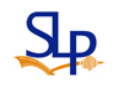

### When to Consider Decision Trees

- $\bullet$  Instances describable by attribute-value pairs
	- Symbolic or real-valued attributes
- Target function is discrete valued (or numeric)
- $\bullet$ Disjunctive hypothesis may be required
- $\bullet$  Possibly noisy training data
	- Errors in classifications or attribute values
- Training data containing missing attribute values
- Examples
	- Equipment or medical diagnosis
	- Credit risk analysis
	- Modeling calendar scheduling preferences

### Key Requirements for Decision Trees

- Attribute-vale description
	- A fixed collection of properties or attributes
	- Attribute description must not vary from one case to another
- Predefined classes
	- Categorical assignments must be established beforehand
	- Again, DTL is supervised learning
	- A case can only belong to a particular class
- Sufficient data
	- Enough number of patterns can be distinguished from chance coincidences

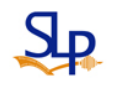

### Top-Down Induction of Decision Trees

- • Main loop (of the ID3 algorithm)
	- A  $\;\leftarrow$  the "best" decision attribute for next node
	- Assign A as decision attribute for node
	- For each value of A create new descendant of node
	- Sort training examples to (new) leaf nodes
	- If training examples perfectly classified Then STOP Else iterate over new leaf nodes
- •Which attribute is best ?

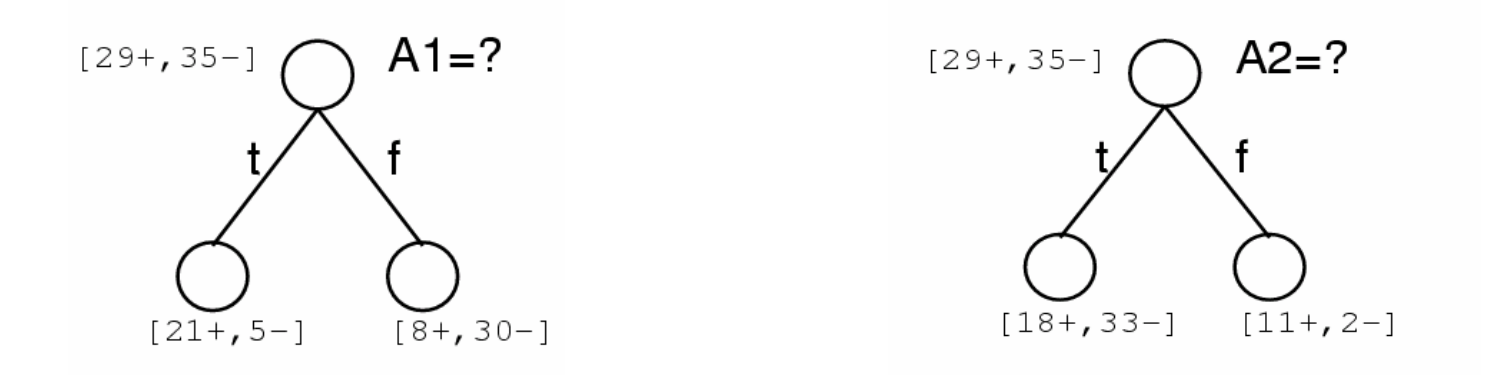

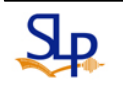

### ID3 Algorithm

ID3(Examples, Target.attribute, Attributes)

Examples are the training examples. Target attribute is the attribute whose value is to be predicted by the tree. Attributes is a list of other attributes that may be tested by the learned decision tree. Returns a decision tree that correctly classifies the given Examples.

- Create a *Root* node for the tree
- If all *Examples* are positive, Return the single-node tree *Root*, with label =  $+$
- If all *Examples* are negative, Return the single-node tree *Root*, with label =  $-$
- If Attributes is empty, Return the single-node tree *Root*, with label = most common value of Target\_attribute in Examples
- Otherwise Begin
	- $\bullet$  A  $\leftarrow$  the attribute from Attributes that best<sup>\*</sup> classifies *Examples*
	- The decision attribute for *Root*  $\leftarrow$  A
	- For each possible value,  $v_i$ , of A,
		- $\bullet$  Add a new tree branch below *Root*, corresponding to the test  $A = v_i$
		- Let Examples<sub>vi</sub> be the subset of Examples that have value  $v_i$  for A
		- If *Examples*<sub>v</sub>, is empty
			- Then below this new branch add a leaf node with label  $=$  most common value of Target\_attribute in Examples
			- Else below this new branch add the subtree  $ID3(Examples_{v_i}, Target_attribute, Attributes - {A}))$

- $\bullet$  End
- Return  $Root$

#### Attribute Selection

- The only information available for the guidance of node spitting:
	- The distribution of classes for the samples in such a node and it associated children nodes
		- Purity or Impurity of a node
	- The distribution of values of the selected attribute for the samples in such a node and it associated children nodes
		- Number of distinct attribute values

### Review: Entropy (1/3)

- Three interpretations for quantity of information
	- 1. The amount of **uncertainty** before seeing an event
	- 2. The amount of **surprise** when seeing an event
	- 3. The amount of **information** after seeing an event
- •The definition of information:

$$
I(x_i) = \log_2 \frac{1}{P(x_i)} = -\log_2 P(x_i)
$$

$$
define \quad 0 \log_2 0 = 0
$$

- $P(x_i)$  the probability of an event  $x_i$
- Entropy: the average amount of information

$$
H(X) = E[I(X)]_X = E[-\log_2 P(x_i)]_X = \sum_{x_i} -P(x_i) \cdot \log_2 P(x_i)
$$

 Have the maximum value when the probability (mass) function is a uniform distribution where  $X = \{x_1, x_2, ..., x_i, ...\}$ 

### Review: Entropy (2/3)

- $\bullet$  Entropy can characterize the (im)purity of an arbitrary collection *S* of examples
	- Entropy is 0 If all examples belong to the same class (or concept)

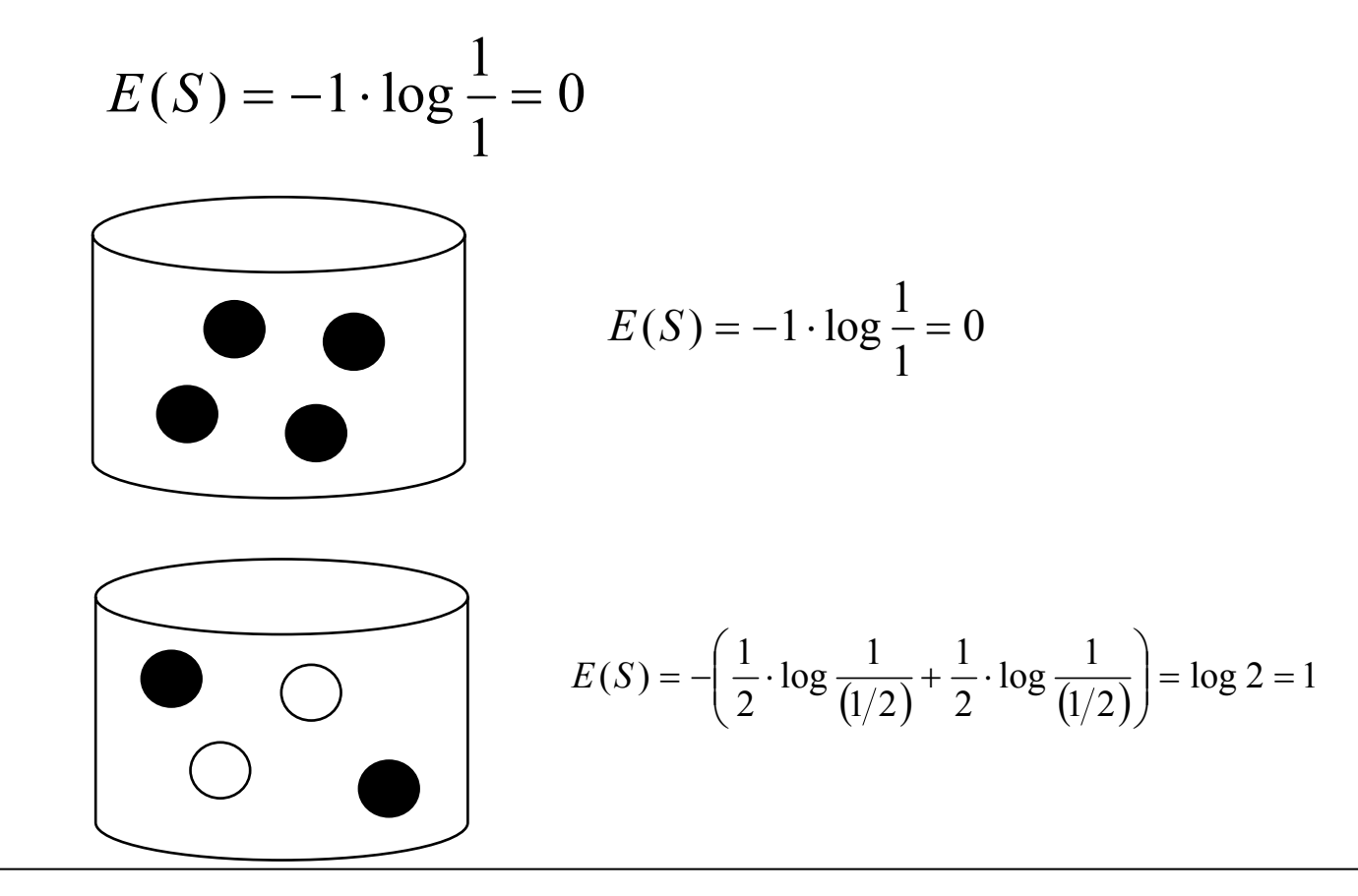

Review: Entropy (3/3)

• For Boolean classification (0 or 1)

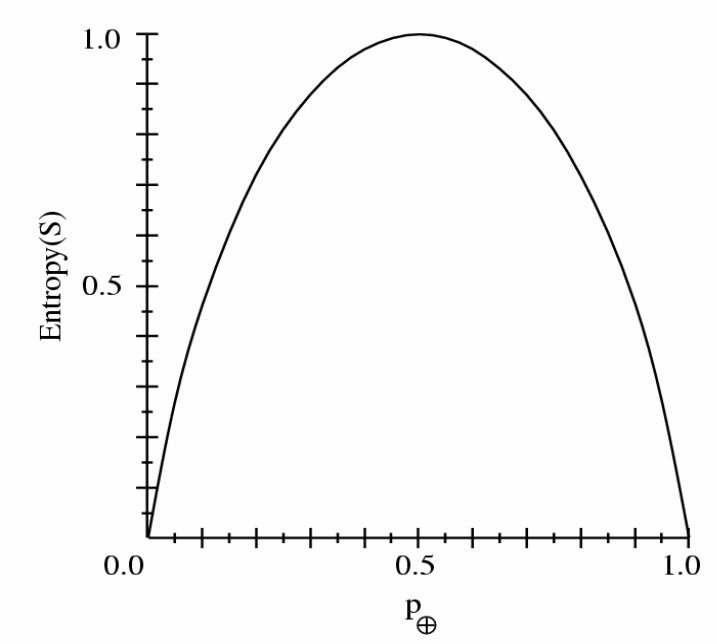

 $Entropy(X) = -p_1 \log_2 p_1 - p_2 \log_2 p_2$ 

- Entropy can be expressed as the minimum number of bits of information needed to encode the classification of an arbitrary number of examples
	- If C classes are generated, the maximum of Entropy can be  $Entropy(X) = log_2 C$

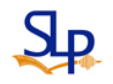

### Information Gain

• Gain(*S*, *A*)=expected reduction in entropy due to sorting/partitioning on *A*

$$
Gain(S, A) = Entropy(S) - \sum_{v \in Values(A)} \frac{|S_v|}{|S|} Entropy(S_v)
$$

weighted sum of entropies over the subsets

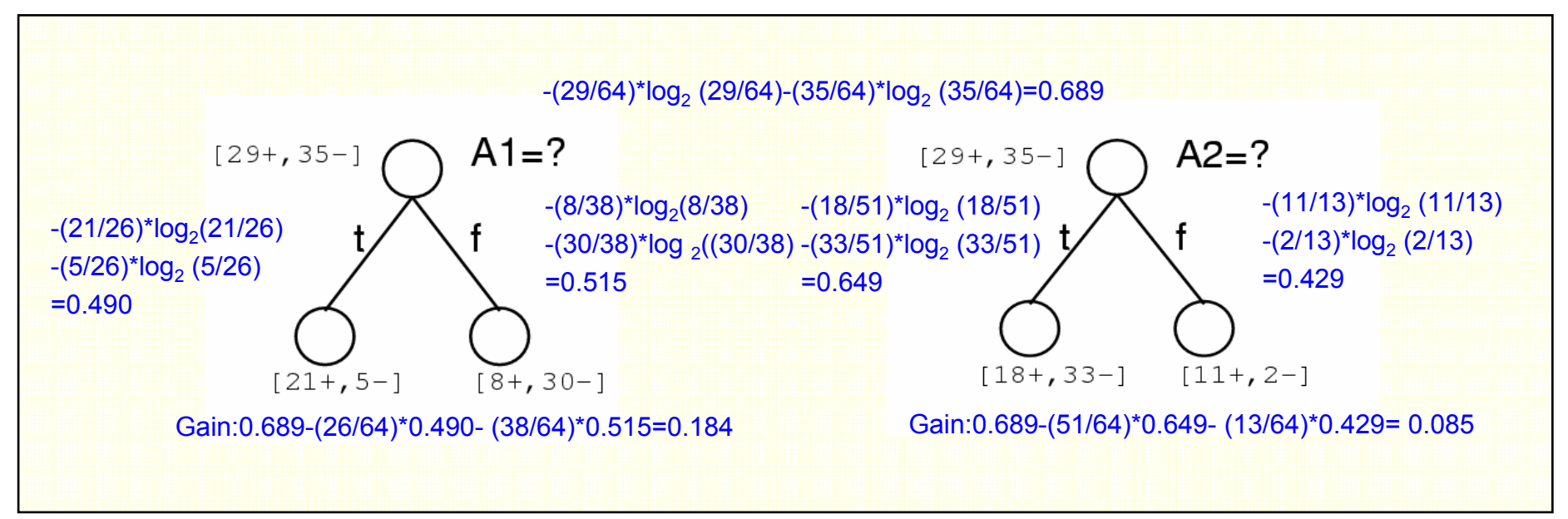

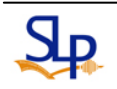

### An Illustrative Example (1/5)

#### • Target Attribute: *PlayTennis*

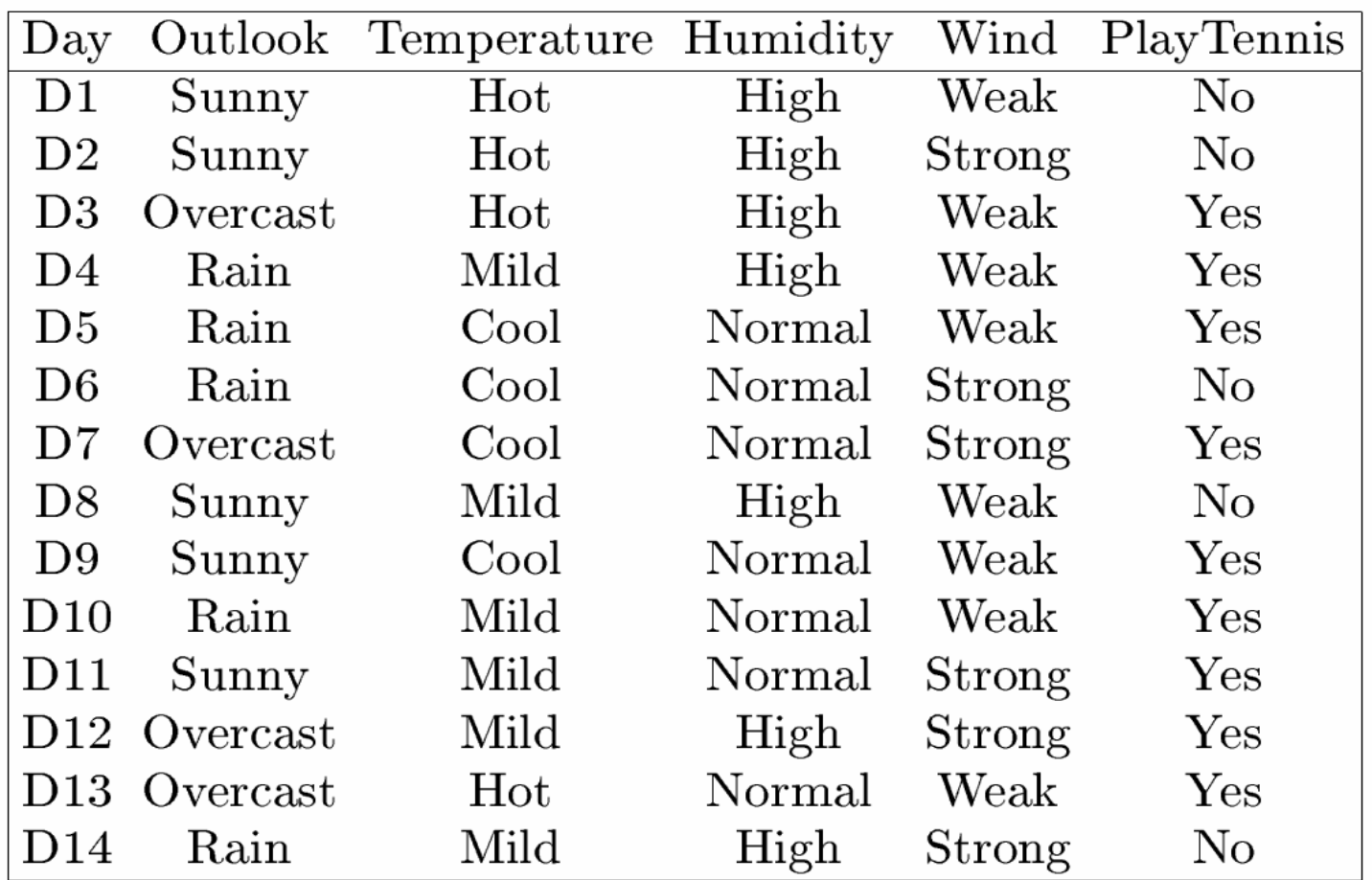

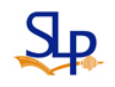

An Illustrative Example (2/5)

- Select the Next Features
	- For example, two different attributes are considered

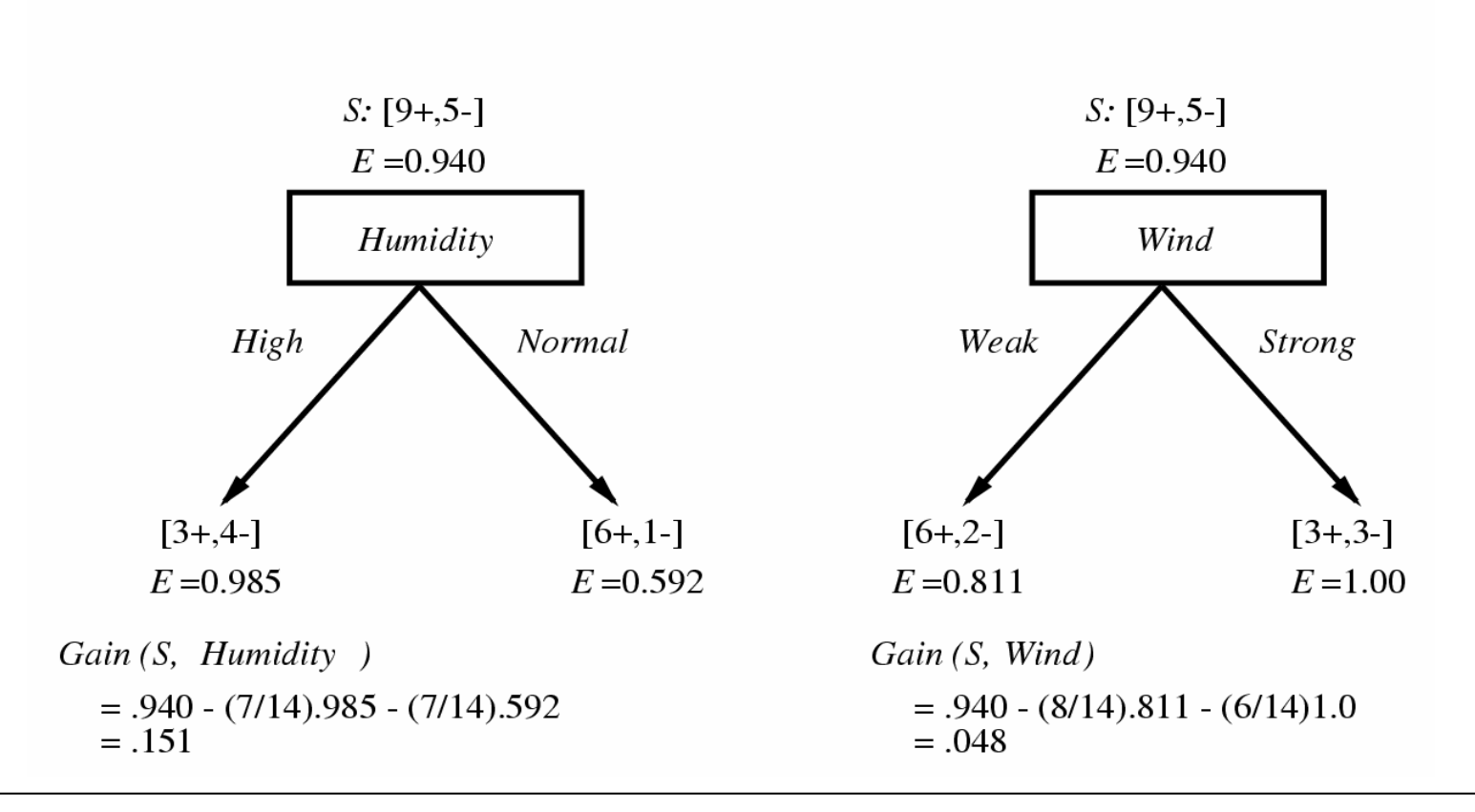

Which attribute is the best classifier?

### An Illustrative Example (3/5)

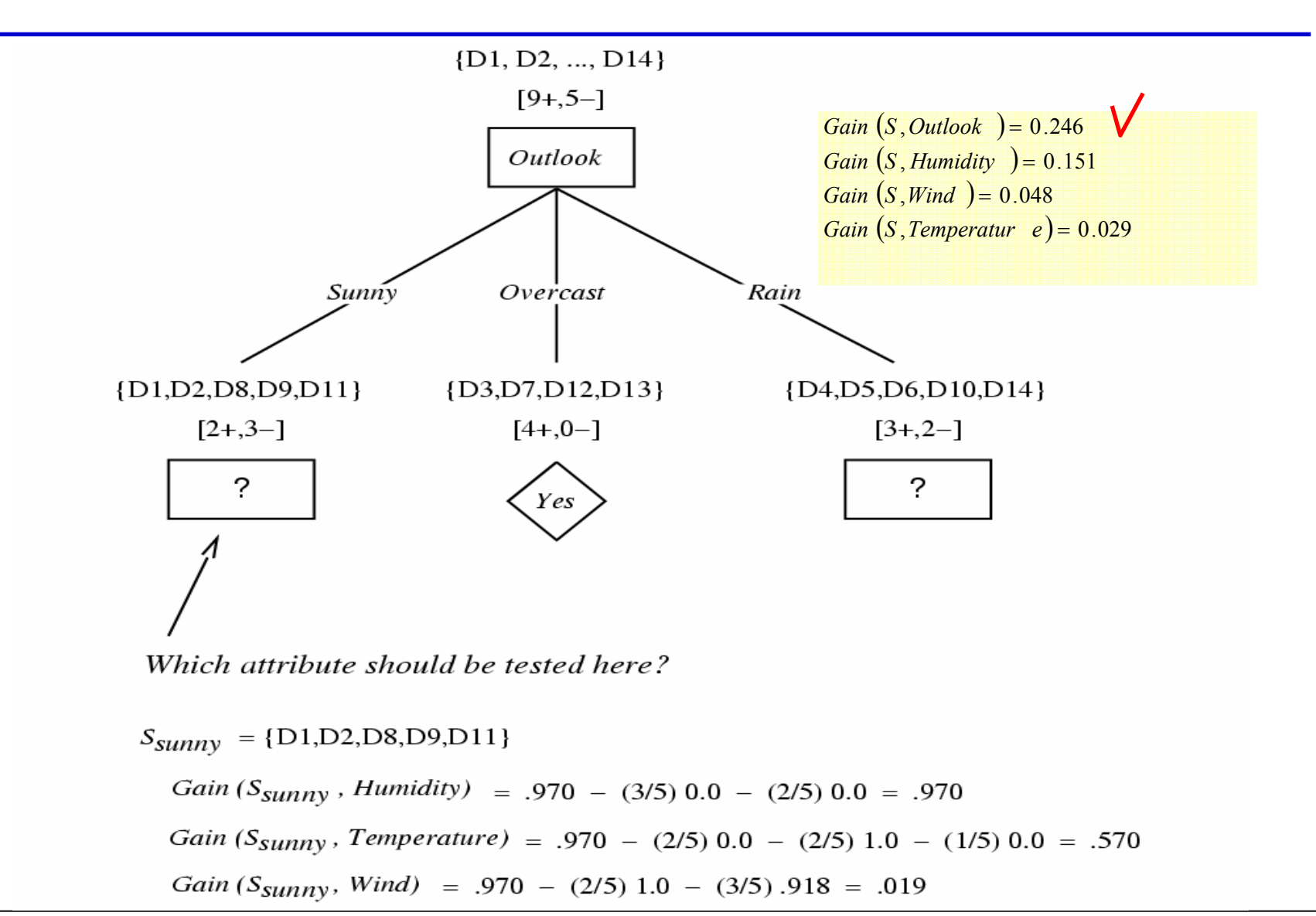

### An Illustrative Example (4/5)

- The process of selecting a new attribute and partitioning the training examples is repeated for each nonterminal descendant node
	- Use the training samples associated with that node
	- Use the attributes that have not been used along the path through the tree
- $\bullet$  The process terminates when either the following two conditions is met for each new leaf node
	- Every attribute has already been included along the path through the tree
	- The training examples associated with this leaf node have the same target attribute value (entropy is zero )

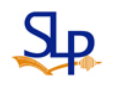

### An Illustrative Example (5/5)

• The final decision tree

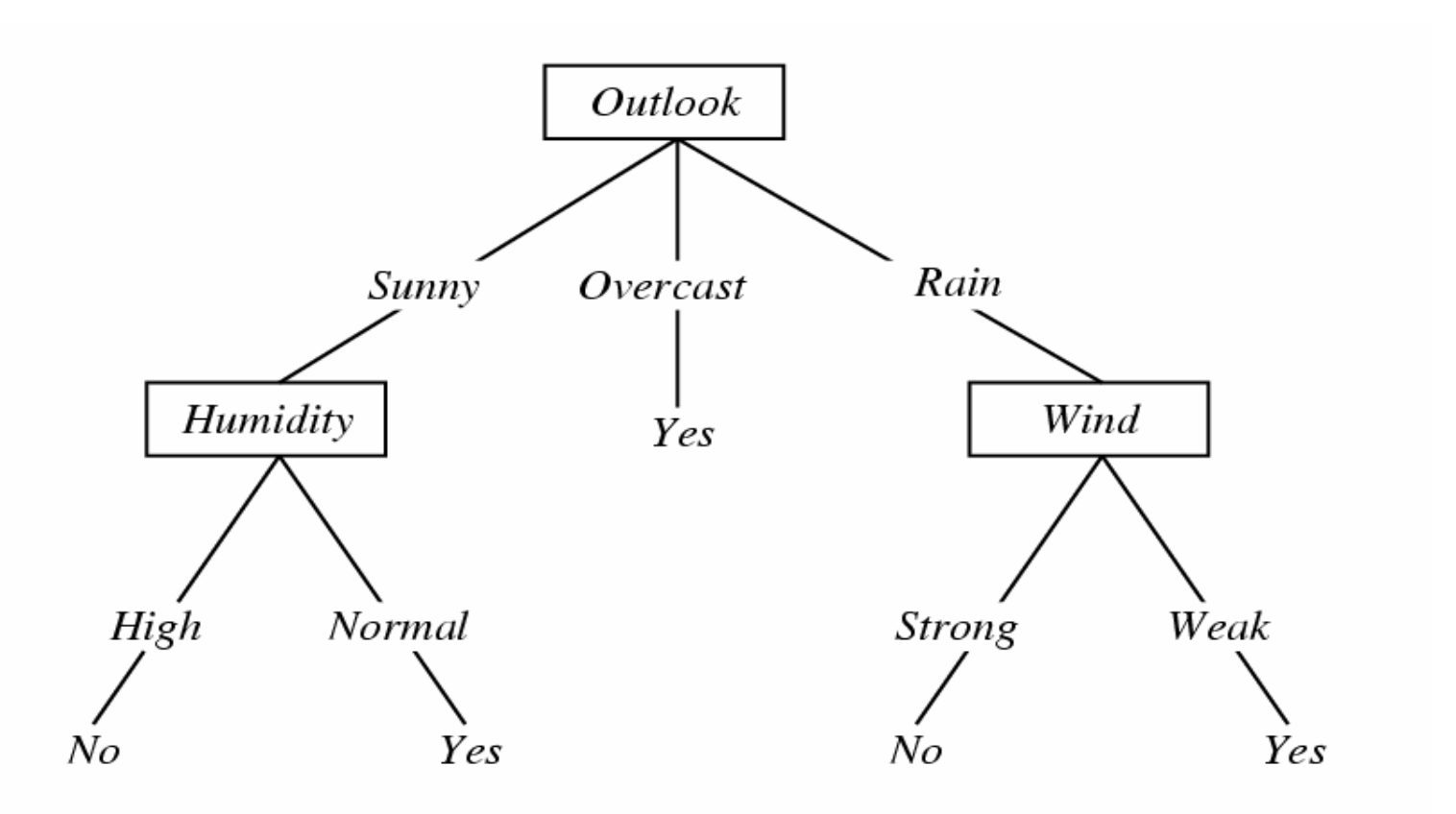

Hypothesis Space Search by ID3 (1/2)

- Hypothesis space is complete
	- Target function surely in there
- $\bullet$  Outputs a single hypothesis (which one?)
	- Can not explicit represent all consistent hypotheses
- No backtracking
	- Output a locally optimal solution (not globally optimal)
- Statistically based search choices
	- Robust to noisy data
	- Use the statistical properties of all samples, do not make decisions incrementally based on individual training examples
- • Inductive bias
	- Implicitly select in favor of short trees over longer ones

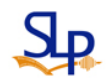

#### Hypothesis Space Search by ID3 (2/2)

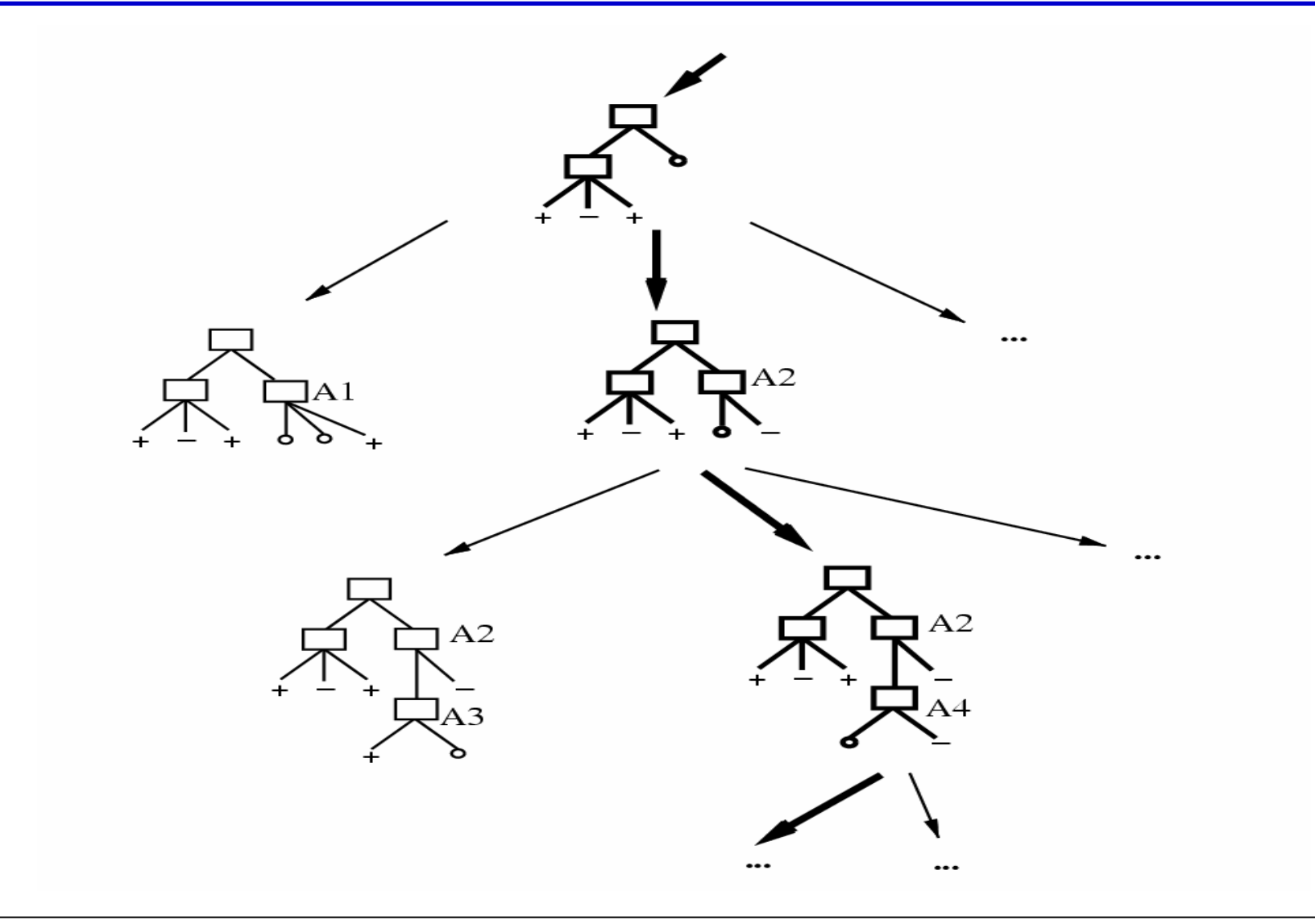

### Inductive Bias in ID3

- Inductive bias
	- The set of assumptions that, together with the training data, deductively justify the classifications assigned by the learner to further instances
- Inductive bias exhibited by ID3
	- As mentioned, select in favor of short trees over longer ones
	- Select trees that place the attributes with highest information gain closest to the root
- Again, ID3 can be characterized as follows
	- A greedy search using the information gain heuristic
	- Does not always find the shortest consistent tree
	- No backtracking

### Restriction Biases and Preference Biases

- Version Space Candidate-Elimination Algorithm concept learning
	- An incomplete hypothesis space (only a subset of hypotheses is expressed) introduces a hard restriction bias (or a language bias)
	- A complete search strategy introduces no bias
- ID3
	- A complete hypothesis space introduces no bias
	- An incomplete search strategy introduces a preference bias (or a search bias)
- Learning the numerical evaluation for Checkers
	- A linear combination of a fixed set of board features $\rightarrow$  a restriction bias
	- LMS algorithm  $\rightarrow$  a preference bias
- A preference bias is more desirable than a restriction bias

#### Occam's Razor

- Why prefer short hypotheses ?
- Argument in favor
	- Fewer short hypotheses than long hypotheses
		- A short hypothesis that fits data unlikely to be coincidence
		- A long hypothesis that fits data might be coincidence
			- Overfit the training examples

#### Issues in Decision Tree Learning

- Avoiding Overfitting the Data
- $\bullet$ Incorporating Continuous-Valued Attributes
- Alternative Measures for Selecting Attributes E.g., for two-class problems: using Gini Index , 2 *p*(1- *p*), instead of Entropy
- $\bullet$  Handling Training Examples with Missing Attribute Values
- •Handling Attributes with Differing Costs

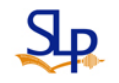

### Overfitting in Decision Trees

- Consider adding a noisy training example, D15
	- *Sunny*, *Hot*, *Normal*, *Strong*, *PlayTennis* =*No*
- •What effect on earlier tree ?

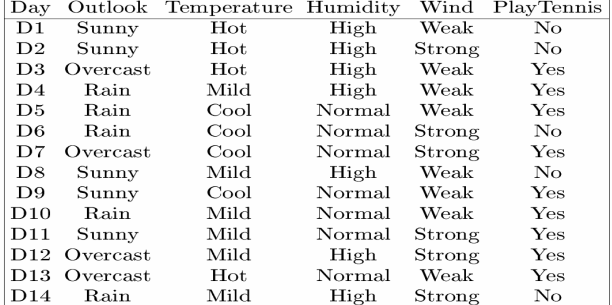

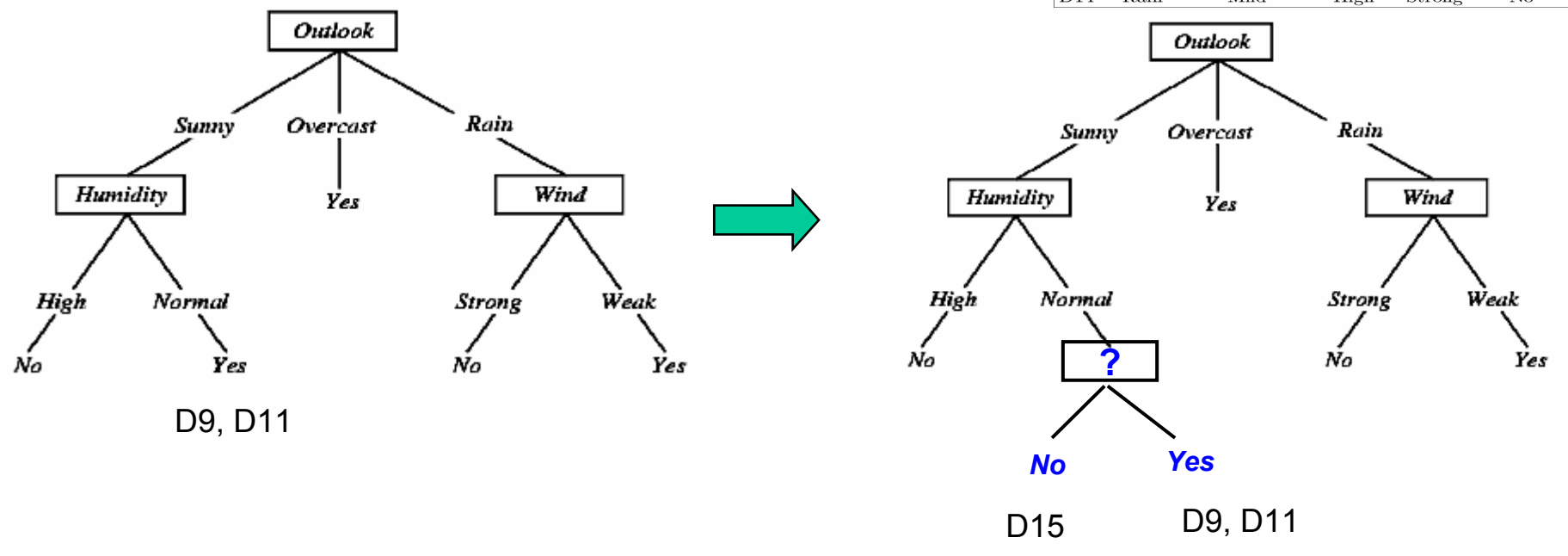

–The random noise introduced in the training examples can lead to overfitting

# **Overfitting**

- Consider error of hypothesis *h* over
	- Training data: *errortrain*(*h*)
	- $-$  Entire distribution *D* of data *error<sub>D</sub>(h)*

 $error_{train}(h) < error_{train}(h')$  $error_D(h)$  >  $error_D(h')$ and an alternative hyopthesis  $h' \in H$  such that Hypothesis  $h \in H$  overfits training data if there is

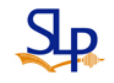

 $\bullet$ Example: Prediction of Diabetes

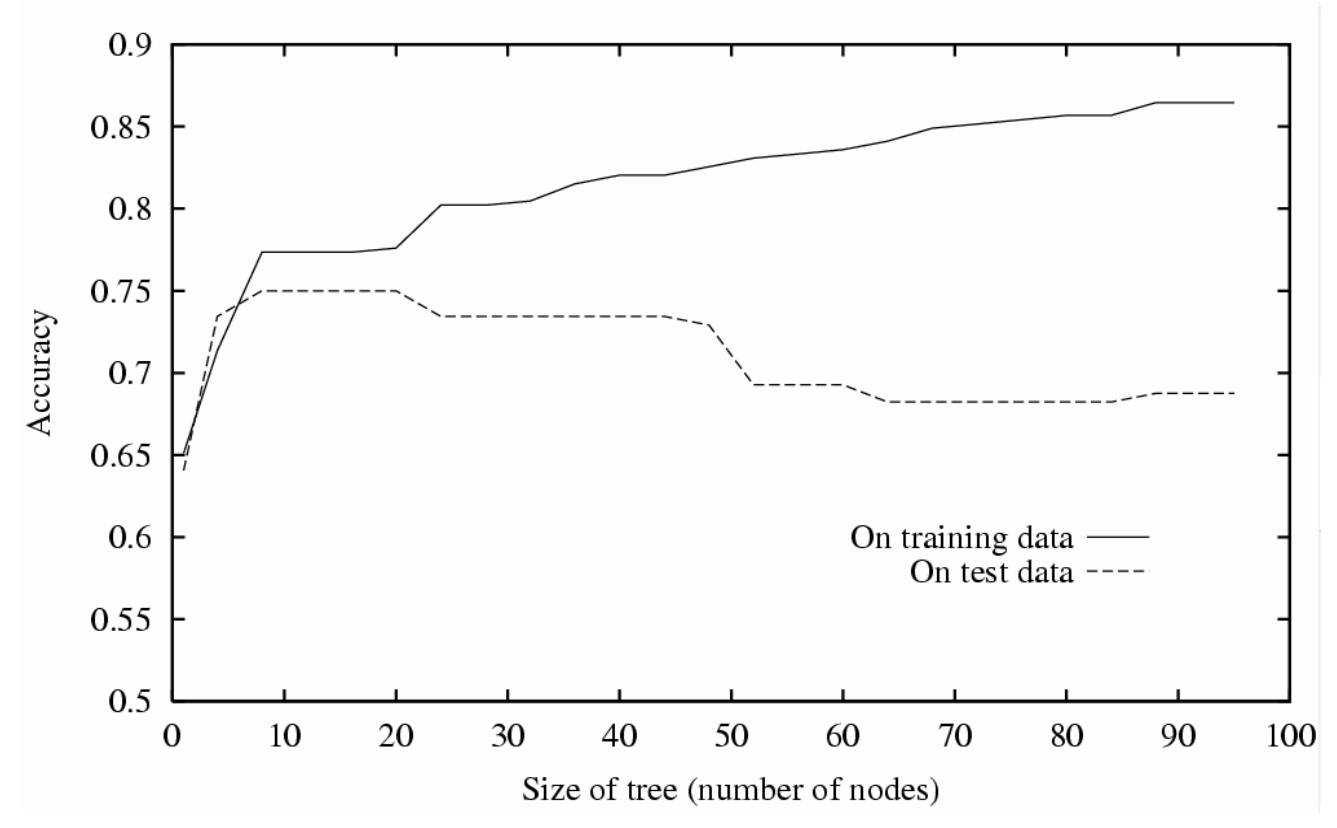

- Accuracy measured over training example increases monotonically
- Accuracy measured over independent test example first increases and then decreases

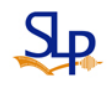

- Remove parts of the decision tree (subtrees) that do not contribute to the classification accuracy of unseen testing samples (mainly because of overfitting)
	- Produce a less complex and more comprehensible tree
- $\bullet$  Two ways
	- Prepruning: Stop growing when data split not statistically significant (earlier stop before perfect classification of training data)
		- Hard to estimate precisely
	- Postpruning: Grow full tree, then post-prune the tree
		- Much more promising

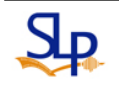

### Avoiding Overfitting

- How to select the best tree (the correct final tree size)?
	- Measure performance over separate validation data set (training- and validation-set approach)
	- Measure performance over training data
		- Statistical tests, e.g., if there are no significant different in classification accuracy before and after splitting, then represent a current node as a leaf (called prepruning)
	- MDL (Minimum Description Length) minimize ?
		- *size*(*tree*)+*size*(*misclassifications*(*tree*))

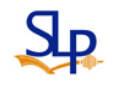

#### Reduced-Error Pruning

- • Split data into *training* (2/3) and *validation* (1/3) set, and do until further pruning is harmful:
	- 1. Evaluate impact on validation set of pruning each possible node (plus those below it)
	- 2. Greedily remove the one that most improves validation set accuracy
		- Prune leaf nodes added due to coincidental regularities in the training set

Produces smallest version of most accurate subtreeWhat if data is limited ?

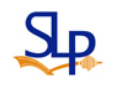

### Effect of Reduced-Error Pruning

- Split data into three subsets
	- Training, Validation, Test

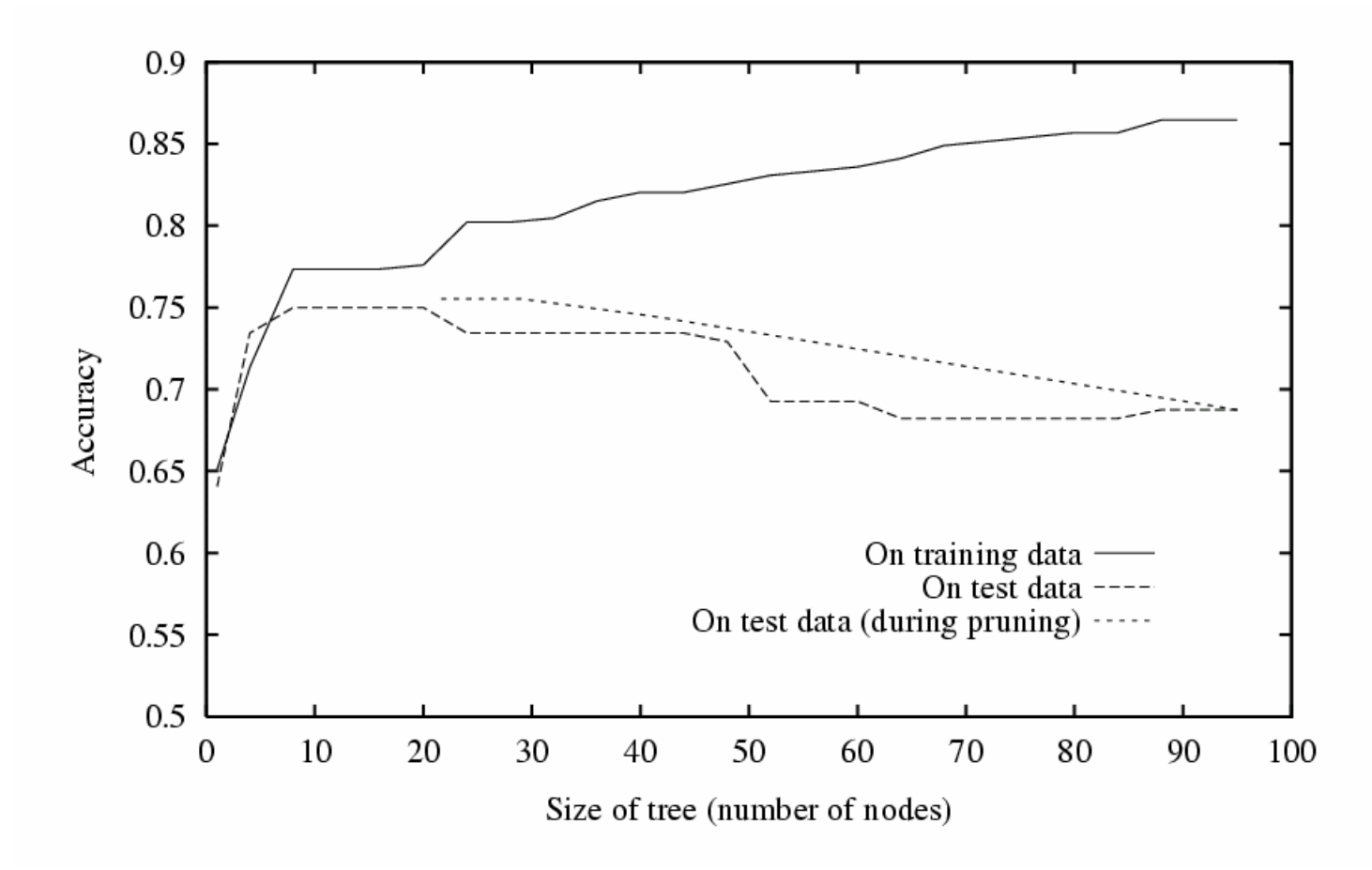

- 1. Convert tree to equivalent set of rules
- 2. Prune (generalize) each rule independently of others
- 3. Sort final rules into desired sequence for use

Perhaps most frequently used method (e.g., C4.5)

 $(Outlook = Sunny) \wedge (Humidity = High)$ IF THEN  $PlayTennis = No$ 

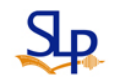

### Converting A Tree to Rules

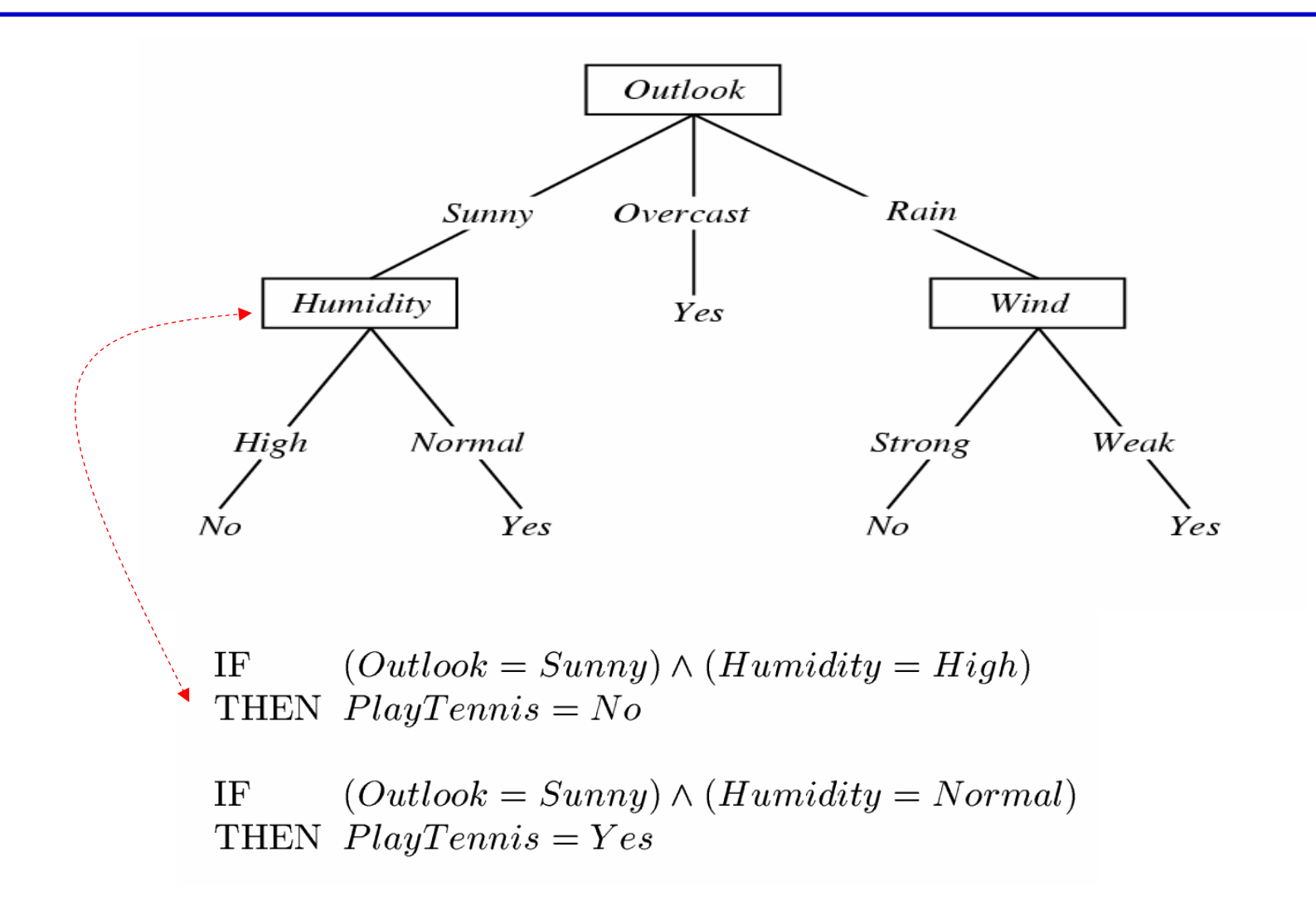

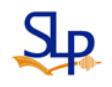

### Incorporating Continuous-Valued Attributes

- Create a discrete attribute to test continuous values
	- *Temperature* = 82.5
	- (*Temperature* > 72.3) = *t*, *f*
- Split into two intervals

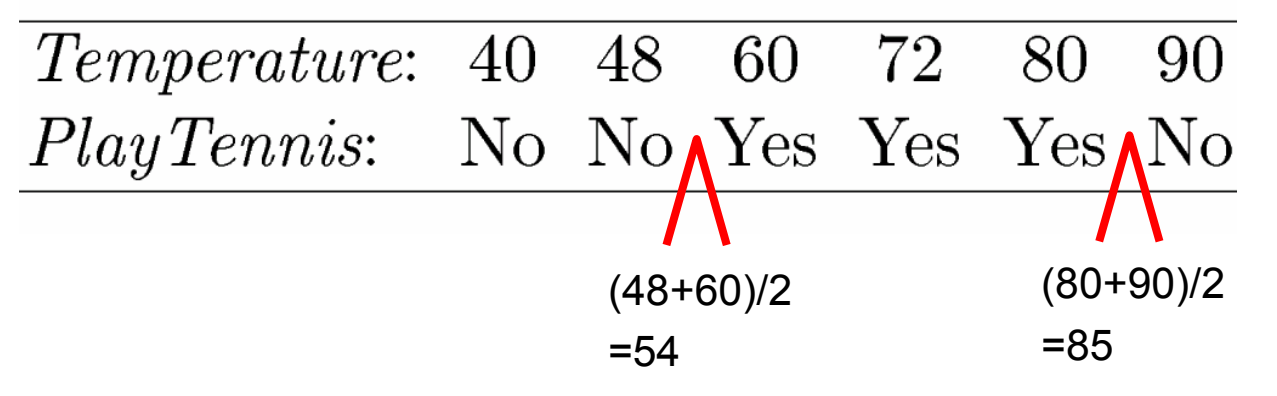

- Candidate thresholds evaluated by computing the information gain associated with each
- Split into multiple intervals

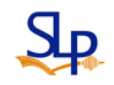

### Attributes with Many Values

- Problem:
	- If attribute has many values, *Gain* will select it (E.g., imagine using Date= Jun 3 1996 as attribute)
		- Training set separated into very small subsets
		- Have highest information gain
- $\bullet$ One approach: use *GainRatio* instead

$$
GainRatio(S, A) = \frac{Gain(S, A)}{SplitInformation(S, A)}
$$

$$
SplitInformation(S, A) = -\sum_{i=1}^{c} \frac{|S_i|}{|S|} \log_2 \frac{|S_i|}{|S|}
$$

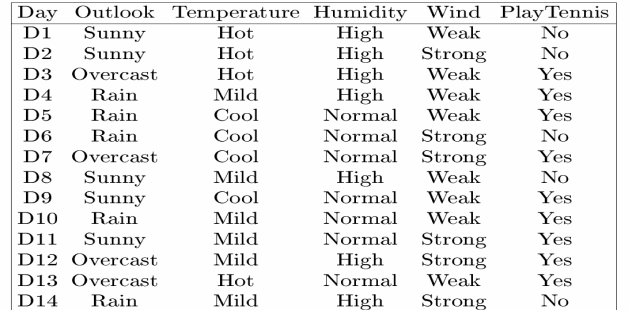

Entropy of S with respect to the values of attribute A

- Where *Si* is subset of *S* for which *A* has value *vi*
- *SplitInformation* discourages the selection of attributes with many uniformly distributed values

#### Attributes with Costs

- •Instance attributes may have associated costs
- •How to learn a consistent tree with low expected cost ?
- • One approach: replace gain by
	- Tan and Schlimmer (1990)

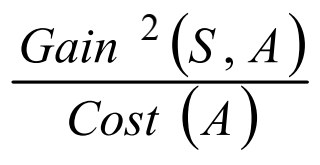

Nunez (1988)

 $2^{Gain(S, A)} - 1$  $\big( Cost(A) + 1 \big)$  $+1)^w$ 

introduce a cost term into the attribute selection measure - Low-cost attributes preferred - No guarantee to find optimal DTL

where  $w \in [0, 1]$  determines importance of cost

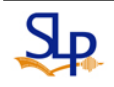

### Unknown Attribute Values (1/4)

- What if some examples missing values of *A* ?
	- In a data set, some attribute values for some examples can be missing, for example, because that
		- The value is not relevant to a particular examples
		- The value is not recorded when the data was collected
		- An error was made when entering data into a database
- $\bullet$  Two choices to solve this problem
	- Discard all examples in a database with missing data
		- What if large amounts of missing values exists ?
	- Define a new algorithm or modify an existing algorithm that will work with missing data

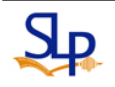

### Unknown Attribute Values (2/4)

- • One approach: Use training example anyway sort through tree
	- Fill a missing value with most probable value
		- If node *n* tests *A,* assign most common value of *A* among other examples sorted to node *n*
		- Assign most common value of A among other examples sorted to node *n* with same target value
	- Fill a missing value based on the probability distribution of all values for the given attribute
		- Assign probability *pi* to each possible value *vi* of *A* at node *n* Assign fraction  $\boldsymbol{p}_i$  of example to each descendant in tree
	- Also, the unseen test data with missing attribute values can be classified in similar fashion

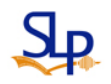

 $\bullet$ 

### Unknown Attribute Values (3/4)

 $\int$  Entropy  $(S)$ -⎞  $(S)$  –  $\sum_{v \in Values}$  *A* $\frac{|S_v|}{|S|}$ *Entropy*  $(S_v)$ ⎜  $\overline{\phantom{a}}$ **Example**  $Gain(S, A) = F \left[ \text{Entropy}(S) - \sum_{v \in Values(A)} \frac{|S_v|}{|S|} \text{Entropy}(S_v) \right]$  $\frac{v_1}{v_1}$ *Entropy*  $(S_v)$ *Gain*  $(S, A) = F$  *Entropy S*∑ •⎜ ⎝ ⎠ ∈ : no. of examples with a known valu e *F* **TABLE 7.2.** A simple flat database of examples for a given attribute divided by total with one missing value no. of examples Database T: *Entropy*  $(S)$ **Attribute1** Attribute2 Attribute3  $= -8/13 \log_2 (8/13) - 5/13 \log_2 (5/13)$ Class  $= 0.961$ 70 А True **CLASS1**  $\sum_{v \in Values}$  *(A) S Sv Z Sv Sv*  $\sum_{\text{lines } (A)} \frac{|S_v|}{|S|} Entropy(S_v)$ *v* A 90 *Entropy S S* True CLASS<sub>2</sub> ∈ А 85 False CLASS<sub>2</sub>  $= 5 / 13(-2 / 5 \log_2(2 / 5) - 3 / 5 \log_2(3 / 5))$ A 95 False CLASS<sub>2</sub>  $+3/13(-3/3 \log_2(3/3)-0/3 \log_2(0/0))$ A 70 False **CLASS1** + 5/13(-3/5 log <sub>2</sub>(3/5) - 2/5 log <sub>2</sub>(2/5))  $\overline{\mathcal{L}}$ 90 True **CLASS1**  $= 0.747$ Ë 78 False **CLASS1**  $Gain(S, A) = 13 / 14(0.961 - 0.747) = 0.199$ B 65 True **CLASS1** B 75 False **CLASS1** SplitInfor mation  $(S, A)$ C 80 True CLASS<sub>2</sub>  $= -(5/14 \log 5 / 14 + 3 / 14 \log 3 / 14)$  $\overline{C}$ 70 True  $+ 5/14 \log 5/14 + 1/14 \log 1/14$ CLASS<sub>2</sub>  $C$ <br> $C$  $=1.876$ 80 False **CLASS1** 0.199 *GainRatio*  $(S, A) = \frac{0.195}{1.876}$ 80 False **CLASS1**  $\frac{1876}{x}$ Treat the example with missing 96 False CLASS1 value as a specific group

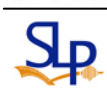

#### Unknown Attribute Values (4/4)

- Example (cont.)
	- If node *n* tests *A,* assign most common value of *A* among other training examples sorted to node *n*

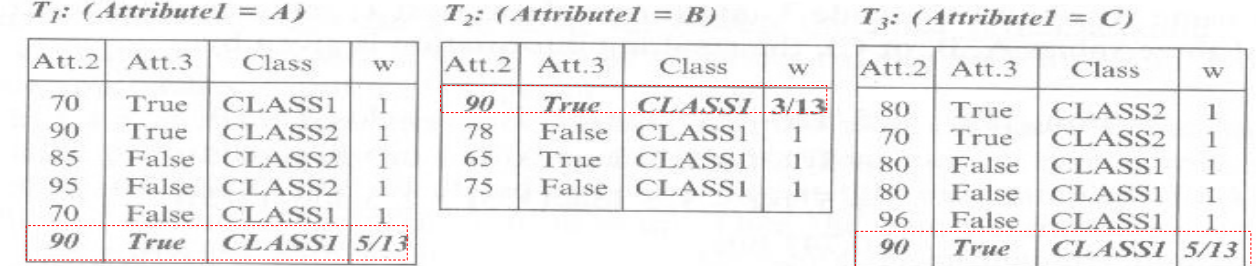

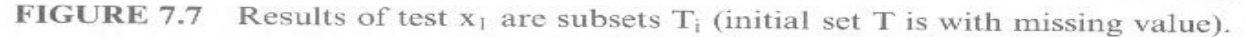

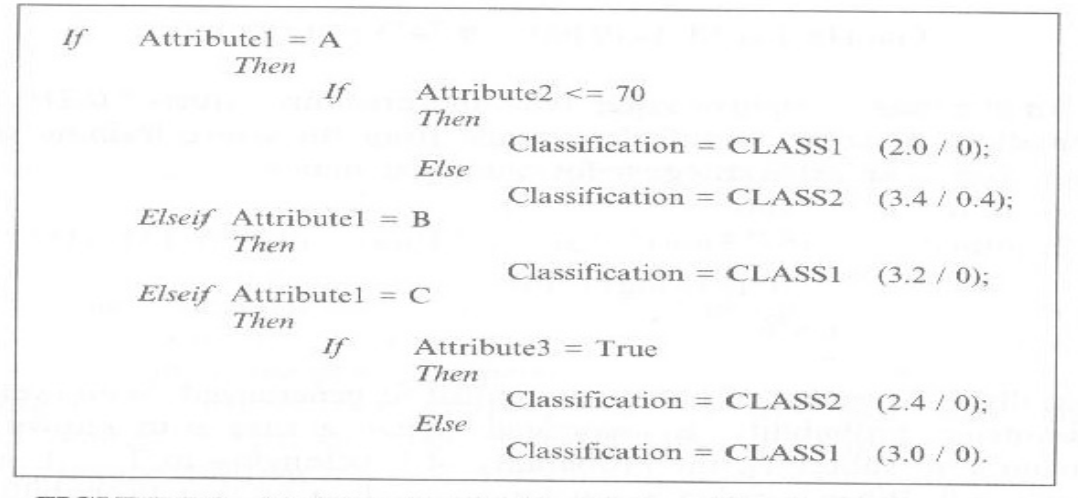

FIGURE 7.8 Decision tree for the database T with missing values

### Generating Decision Rules

- $\bullet$  In a decision tree, a path to each leaf can be transformed into an IF-THEN production rule
	- The IF part consists of all tests on a path
	- The THEN part is a final classification
- The IF parts of the rules are mutual exclusive and exhaustive

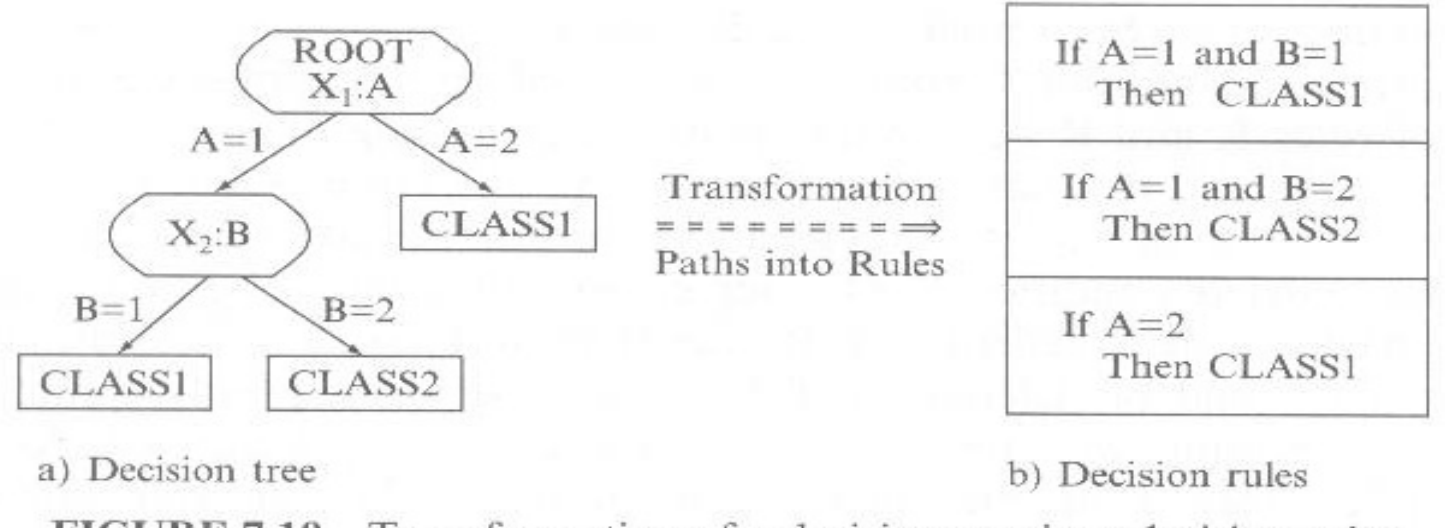

Transformation of a decision tree into decision rules **FIGURE 7.10** 

### Reducing Complexity of Decision Trees

- • One possible approach is to reduce the number of attribute values (i.e. branch number of a node)
	- A large number of values causes a large space of data
- •Group the attributes values

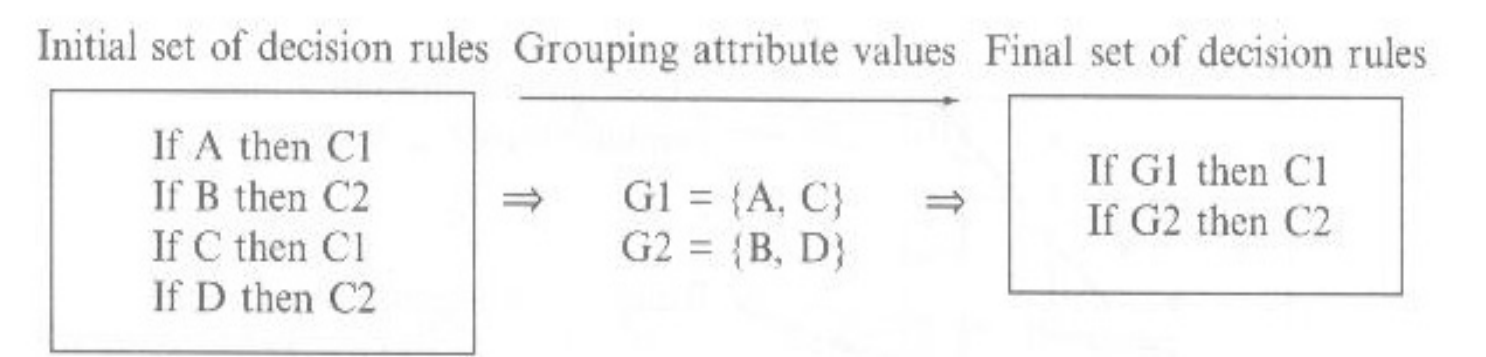

Grouping attribute values can reduce decision-rules set **FIGURE 7.11** 

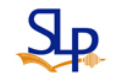

### Pro and Con for DTL

- Pro
	- Relatively simple, readable, and fast
	- Do not depend on underlying assumptions about distribution of attribute values or independence of attributes
- $\bullet$  Con
	- Complex classifications require a large number of training sample to obtain a successful classification
	- Orthogonality of attributes is assumed during classification

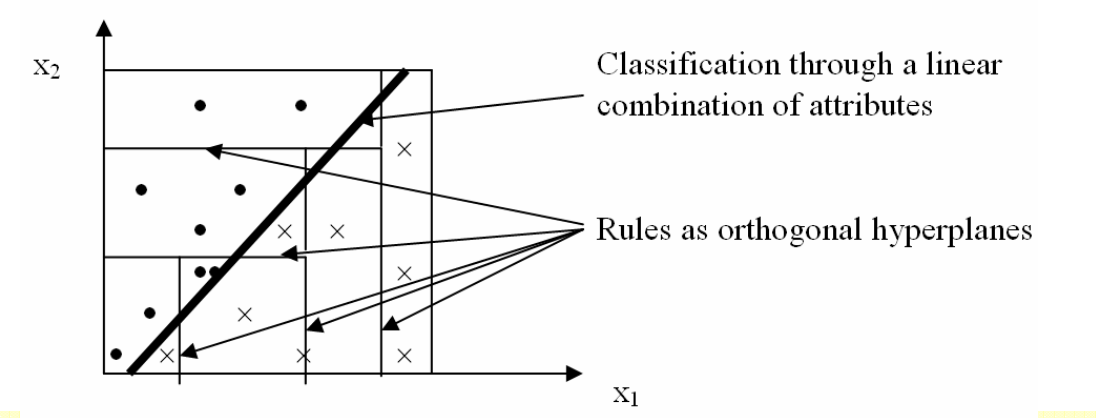

What if a class is defined through a linear (weighted) combination of attributes

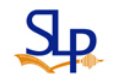

- DTL provides a practical method for concept learning and for learning other discrete-valued function
- ID3 searches a complete hypothesis space but employs an incomplete search strategy
- $\bullet$ Overfitting the training data is an important issue in DTL
- A large variety of extensions to the basic ID3 algorithm has been developed

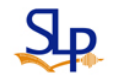